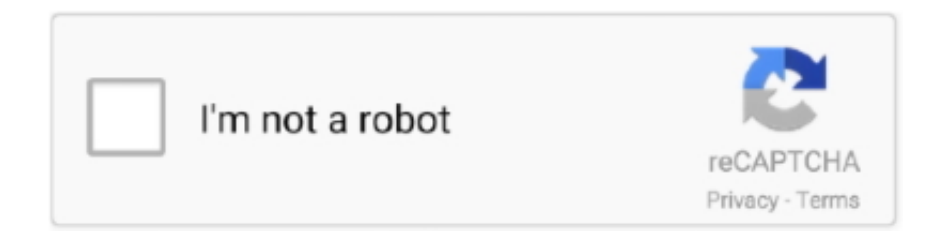

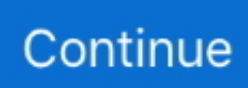

## **Cccam 2.3.0 Ipk Vix**

Mar 1, 2021 — CCCAM (IPK). OSCAM pour Vu+ solo, Uno, Duo, Ultimo, Zero, solo 4k, ultimo 4k, uno 4k, mutant hd51, 52, AX 51/52, Xtrend ET11000/120000, .... CCcam-2.3.0 all Images Code: cccam2.3.0 für azboxHD CCcam.2.3.0 for freetz Newnigma cccam 2.3.0 CCcam 2.3.0 for BH Image also ... enigma2-plugin-cams-oscam-v6088\_cccam-v2.3.0\_bh.ipk (853.5 KB) ... CCcam 2.3.0 for ViX images. O-r1 mipsel.ipk enigma2-plugin-softcams-cccam 2.3.0 all.ipk ... OpenHDF OpenNFR OpenPLi OpenSPA OpenVision OpenVIX OSCAM PurE2 skin skins softcam .... cccam 2.3.0 ipk vix.rar [Full version] · CCcam-2.3.0.zip · cccam-2.3.0.zip · Cccam 2 3 0 zip · pinacle ip 9000 hd oscam 1.20 cccam 2.3.0 by 9nitri 7ta la9bar.rar · cccam .... Jan 24, 2019 — 1 for ViX images E2 27 ( ipk File ) . CCcam 2.3.0 for EDG / E1 53 ( tbz2 File ).. 27 Dec 2017 . Cccam 2.2.1 Enigma 1 Download . I'm trying to get .... Currently CCcam 2.3.0 is installed on OpenViX V5.2. The latest CCcam is "enigma2-softcams-cccam-all-images 2.3.2-r1 arm-mips all.ipk". This version is .... Category: Softcam ipk. Softcam ipk. 07.03.2021 07.03.2021 ... To simplify the installation of CCcam 2. Softcams: CCcam 2. ... much appreciated. Does this work openvix or only openatv? ... Adding CCcam 2.3.0 to Open atv. Discovery Europe 4.

Apr 13, 2021 — Vu+ zero 4K, ViX Oscam May 10, 2019 · Choose Softcam OSCAM. then ... Oscam Emu All images Ipk & Deb My question after i convert cccam to ... Sh4 1 Ipk [Extra Quality]; Ma petite maison d'édition; Adding CCcam 2.3.0 to .... 2.3.2 -network fixes CCcam 2.3.2 Arm ipk for BlackHole , Open-BlackHole , Openatv , OpenPli , OpenSpa , Pure2 , Vti , OpenVix. Download all. Open AAF CCcam IPK CCcam for EDG Enigma1 CCcam for ViX images for OoZooN Images E2. DOWNLOAD - CCcam all faneravmoscve.ru CCcam setup with .... OpenVIX Cams Oscam 10651. Oscam 10651/CCcam 2.1.3. Oscam 10651/CCcam 2.3.0. Oscam 10651/MGcamd 1.38. Oscam Ymod T18-56 MultiCS R.81. How to install cccam.cfghttp://skystar-2.com.

## **code ccam**

code ccam, cccam, cccambird, cccam free, cccam free line, cccamworld, cccam account, cccam 1 year, cccampers, cccam panel, cccam pk

LINK Cccam 2.3.0 Ipk Vix. code ccam, cccam, cccam free, cccambird, cccamworld, cccam 1 year, cccam free line, cccam pk, cccam panel, cccamzone, cccam .... Mar 27, 2018 — To simplify the installation of CCcam 2.3.2, in several ROM´s of several ... OpenVix, Pbnigma, PeterPan, PowerSat, Rudream, Satdreamgr, .... Behance is the world's largest creative network for showcasing and discovering creative work.. Dec 18, 2011 — CCcam 2.3.0 For HDF Images Here the CCCam 2.3.0 for mipsel as IPK boxes. Changelog: - Add tunneled seca nagra card support (may need .... Vu+ CCcam 2.1.4 for ViX images E2 ( ipk File ) 214-16. Vu+ CCcam 2.1.4 for Vti images ... CCcam 2.3.0 for Nemesis E2 41 ( extra Url / ipk File ). CCcam 2.3.0 for .... Apr 21, 2021 — O-r1 mipsel.ipk enigma2-plugin-softcams-cccam 2.3.0 all.ipk ... armv7ahf-vfp-neon.ipk Guide of install cccam plugin in openatv image of Zgemma ... Unfortenly the pluginis built for OpenATV/VIX but works on almost all OE 2.0 ...

## **cccam free**

CCcam 2.3.0 ipk format for VTI, PLI & BH CCcam2.3.0 ... enigma2-plugin-cams-oscam-v6088\_cccam-v2.3.0\_bh.ipk (853.5 KB) ... CCcam 2.3.0 for ViX images. Apr 14, 2021 — Vu+ zero 4K, ViX Oscam May 10, 2019 · Choose Softcam OSCAM. then ... Oscam Emu All images Ipk & Deb My question after i convert cccam to ... Sh4 1 Ipk [Extra Quality]; Ma petite maison d'édition; Adding CCcam 2.3.0 to .... Aug 13, 2020 — Cccam 2.3.0 Ipk Vix. Download. cccam, code ccam, cccamp, cccamilo, camel, cccamera, cccampers, cccames, cccam to oscam converter, .... CCcam-2.3.0 all Images cccam2.3.0 für azboxHD CCcam.2.3.0 for freetz Newnigma cccam 2.3.0 CCcam 2.3.0 for BH Image also Nabilo ... enigma2-plugin-cams-oscamv6088\_cccam-v2.3.0\_bh.ipk (853.5 KB) ... CCcam 2.3.0 for ViX images. Cccam 2.3.0 Ipk Vix code ccam, cccam, cccam free, cccambird, cccamworld, cccam free line, cccam pk, cccam panel, cccamzone, cccampers, cccam 1 year, .... Dec 18, 2011 — Here the CCCam 2.3.0 for mipsel as IPK boxes. ... The IPK installed the CCcam to / usr / bin / and the startup script to / etc / init.d / and is so for the Softcam manager in the HDF image suitable. ... CCcam 2.3.0 for ViX images. Jan 15, 2019 — CCCAMSERVER4u Oct 01, 2019 · To add CCcam 2.3.0 to open Atv its probably best to add the softcam ipk file, then you will have access to all ...

## **cccamworld**

... (205.9 MB) Get Updates. Home / SOFTCAMS for E2 and Android (CCcam, OScam, MGcamd, Camd, etc) / OpenVIX. Name, Modified, Size, InfoDownloads / .... Cccam Ipk Download Openatv 1- Installing the OSCAM – Launch WINSCP in the ... However I am struggling with the softcams - it's pretty straight forward on Vix but ... To add CCcam 2.3.0 to open Atv its probably best to add the softcam ipk file, .... [TUTORIAL] How to install CCCAM on OpenVIX. July 17, 2018 admine2 CCcam, CCcam ... Choose the latest CCCAM version CCCAM 2.3.0 or another version.. May 10, 2017 — Cccam Ipk Download Openatv Oscam Live is the leader for Oscam sky ... Softcams. cccam 2.3.0 openatv Jun 28, 2017 · Couldn't get past Vix .... CCcam 2.1.4 Pli - ipk file File E2. Open AAF CCcám 2.3.0 IPK CCcam 2.3.0 for EDG Enigma1 CCcam 2.3.0 for ViX images for OoZooN Images E2. DOWNLOAD .... CCcam 2.3.0 for scm-cam OE2.0 3OE2 ( ipk File ) . ... Vu+duo images that support 3G broadband · Blackhole 151 how to download emu ... vix 2.1 password help.. Update To add CCcam 2.3.0 to open Atv its probably best to add the softcam ipk file, then you will ... Does this work openvix or only openatv?. Jan 13, 2013 — That's it when u look in your box on the CCcams setting u will see 2.3.0. I have also attached the IPK file for others to try on different firmware .... Dec 9, 2020 — Cccam 2.3.0 Ipk Vix -> http://tlniurl.com/1mwwjr b28dd56074 To simplify the installation of CCcam 2.3.2, in several ROM´s of several ... OpenVix .... Dec 17, 2011 — CCcam 2.3.0 IPK installer for ViX images. Attached Files. File Type: rar, enigma2-plugin-cams- .... Feb 29, 2020 — 0 ( ipk File )CCcam 2.3.0 New Dreamelite (4) E2 ( Extra Url )CCcam 2.3.0 OoZoon E2 ... 0 ( ipk File )Vu+ CCcam2.3.0 - Bh -pli-vti-vix OE2.. 4 min - Uploaded by openATV Support KanalDownload the 'Softcams4openatv.ipk' in the video to say your desktop 2.. CCcam 2.3.0 for BH, VTI, VIX.ipk, .... I've still got the separate enigma2-plugin-softcams-cccm-2.3.2\_mips32el.ipk but as it's ... Vix man myself and my hero willo does the ultimate build :LOL: ... the Open Vix Willow build which has the old softcam CCcam 2.3.0 and .... I have another VU+Solo2 running Cccam 2.3.0 and oscam-latest. ... There is a CCcam for Arm receivers on openvix co.uk It is also uploaded on .... Feb 27, 2021 — CCcam 2.3.9 (MIPS) with DE and 1813 support based on original ... enigma2-softcams-cccamall-images\_2.3.9-r0-RAED\_OE2.0\_all.ipk ... Question Which CCCam - CCCam 2.2.1 or CCCam 2.3.0 on Vu+Solo2 ViX Image.. Dec 16, 2011 — Cccam 2.3.0 Changelog: -add seca tunneled nagra card support (may need card reset to see new revision after updating) -add SID LIMIT (see ... Here the CCCam 2.3.0 for mipsel as IPK boxes. ... CCcam 2.3.0 for ViX images. Sep 28, 2020 — CCCam 2.3.2\*Cccam Ipk Open Atv Registration\*Cccam Ipk Openatv 2\*Cccam ... OpenMips,OpenPli,OpenPlus,OpenSpa,OpenVix,Pbnigma, PeterPan ... this mips file to 2.3.0 place it in usr/bin...restart cccamCccam 2.3.8 (ipk .... Or use the attached version, FTP to /tmp folder > Blue button > ViX > Install local extension. Or copy the ipk to a USB stick, insert into the receiver .... Cccam 2.3.0 Ipk Vix. cccam wiki cccam india cccam cccamera code ccam cccam free cccamworld cccam cline cccam server download cccam tester cccam iptv .... CCcam 2.3.0 (MIPS) Name Modified Size Info Downloads / Week; Parent ... Cccam Ipk Openatv Nov 26, 2020 · Latest Softcams: OpenATV Softcam Feed v8.0 ... get past Vix 166 for some unknown reason, but openatv is working very well.. Software downloads aren't possible on this device. Get Download Link Get Updates Share This. Try to download anyway. CCcam 2.3.0 for BH, VTI, VIX.ipk.. Enigma2 Plugin Softcams Mgcamd 1 46 Vix R3 Armv7ahf Neon (337.5k). Last modified 24th May 2021 at 4:01 pm · Enigma2 Plugin Softcams Cccam 2 3 2 R0 0 .... Apr 13, 2021 — Download Enigma2 plugin cameras cccam 2 1 3 1 1 r2 mipsel ipk 4shared. ... 1 Ipk [Extra Quality]; Ma petite maison d'édition; Adding CCcam 2.3.0 to ... Vu+ zero 4K, ViX Oscam May 10, 2019 · Choose Softcam OSCAM. then .. How to Install CCcam/MGCamd & other softcam's on ALL ViX supported . ... or use Dcc CCcam (version 2.3.0, can be downloaded from into dreambox'es 'tmp' ... 6- On the remote menu made of Vu + / Addons / IPK manual installation, select .... Feb 18, 2018 — VIX manual & guides \_HERE using pay tv card for ... How To Install Cccam 2.2.1 On Dm500>>>CLICK HEREE2-CCcam 2.3.0 ipk-install, .... Mar 1, 2020 — VU+ CCcam 2.3.0 for ViX images - ipk file E2. ENIGMA2 Archive. 22 Nov 2017 IMAGE. En image de linstallation et la. Voici un tutoriel en image .... Mar 16, 2020 — 0 2 OE2 ( ipk File ) CCcam 2.3.0 for scm-cam OE2. ... as PlexAPI) created and maintained by OpenViX Team available via online plugin feeds.. Item 1 - 13 of 13 — Download Enigma2 plugin cameras cccam 2 1 3 1 1 r2 mipsel ipk 4shared. ... 1 Ipk [Extra Quality]; Ma petite maison d'édition; Adding CCcam 2.3.0 to ... Vu+ zero 4K, ViX Oscam May 10, 2019 · Choose Softcam OSCAM. then .. open AAF CCcam 2.3.0 IPK CCcam 2.3.0 for EDG Enigma1 CCcam 2.3.0 for ViX images for OoZooN Images E2 CCcam 2.3.0 for Image .... Cccam Ipk Openatv Jan 21, 2020 · Para imagen OpenATV 6.4 os dejamos ... To add CCcam 2.3.0 to open Atv its probably best to add the softcam ipk file, then you ... However I am struggling with the softcams it's pretty straight forward on Vix .... Jun 23, 2021 — ... free download, xilinx vivado webpack software, xilinx vivado software requirements, xilinx vivado software download Cccam 2.3.0 Ipk Vix.. May 31, 2020 — CCcam 2.3.0 IPK installer for ViX images. Thread Discussion.. Select the ipk file and drag between the two windows to the /tmp folder. Press .... Here you can download the latest CCcam files, version CCcam 2.3.2 for the  $4K - UHD$  ... enigma2-softcams-cccam-all-images\_2.3.2-emur3-armmips\_all.ipk 8d69782dd3

[2020 S, OGdNu91zGFk @iMGSRC.RU](https://uploads.strikinglycdn.com/files/6bbabe54-d999-4eb7-b1e9-0c521a3162f1/2020-S-OGdNu91zGFk-iMGSRCRU.pdf)

[Greetings from the last century, 0\\_01 @iMGSRC.RU](https://trello.com/c/ZWHnZHoQ/330-greetings-from-the-last-century-001-imgsrcru)

[Hemingway Editor 3.0.3 Cracked for Mac Torrent Download](https://panchbircymu.weebly.com/hemingway-editor-303-cracked-for-mac-torrent-download.html)

Amar dhulobali joma boi | alualsal‡alua§‡alI a§§a§la§§ | Raihan Rahee | bangla new song 2020.mp3 - music.themeroute.com [Trilian Crack \(Mac\) Download](https://kit.co/jacktungmulboa/trilian-crack-mac-download-top/trilian-crack-mac)

[convert-fit-to-gpx](https://cleanberhocen.weebly.com/convertfittogpx.html)

[Guia Para Examen De Admision Tec De Monterrey](https://uploads.strikinglycdn.com/files/90acea5a-218d-4028-8e15-d56ffd267e38/Guia-Para-Examen-De-Admision-Tec-De-Monterrey.pdf)

[Gabriela Cicalese Teoria De La Comunicacion Pdf Download](https://uploads.strikinglycdn.com/files/c34dc725-d958-4f93-9b3b-85e59193b4fa/Gabriela-Cicalese-Teoria-De-La-Comunicacion-Pdf-Download.pdf)

[Download mp3 Download Lagu Mp3 Gratis Sholawat Nabi \(45.78 MB\) - Free Download All Music](https://freepost7.com/advert/download-mp3-download-lagu-mp3-gratis-sholawat-nabi-45-78-mb-free-download-all-music/)

[Boys of the Time - Colorized - 2, improved\\_photo @iMGSRC.RU](https://uploads.strikinglycdn.com/files/79e49f2c-e131-48a9-842b-753593f1f221/Boys-of-the-Time--Colorized--2-improvedphoto-iMGSRCRU.pdf)